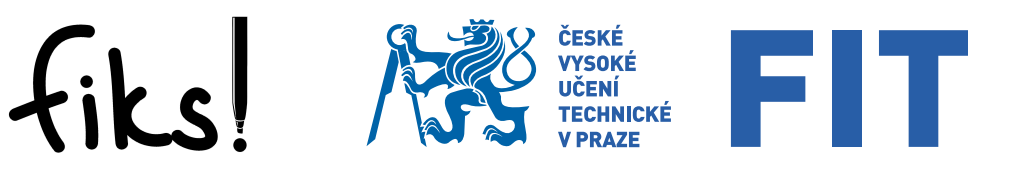

# Fitácký Informatický Korespondenční Semina<sup>ř</sup>

## Ročník 2023/24, 2. kolo

## Co je to FIKS?

FIKS je Fiťácký Informatický Korespondenční Seminář pro středoškolské studenty pořádaný Fakultou informačních technologií ČVUT v Praze. Byl založen na podzim roku 2013 a nyní tak probíhá desátý ročník (samozřejmě číslujeme od nuly). Nabízí možnost potrápit tvůj mozek řešením algoritmických úloh různé obtížnosti, od snadných po zapeklité, na nichž se můžeš leccos nového naučit a podstatně se zdokonalit.

## Jak to probíhá?

Jeden ročník se skládá z několika kol a následného soustředění pro nejlepší řešitele. V těchto kolech máš možnost v teple domova řešit zadané úlohy, a své řešení nám potom odešleš. My ti toto řešení opravíme, obodujeme a pošleme zpět, aby ses mohl poučit ze svých chyb. Spolu s tím zveřejníme vzorové řešení, které můžeš prostudovat a třeba se něco přiučit. Získané body se sčítají do konečného žebříčku, ze kterého vybereme ty nejlepší a pozveme je na již zmíněné soustředění.

## Proč řešit FIKS?

Rešením každého problému, se kterým se potýkáme, se zdokonalujeme. Zde ti nabízíme možnost pořádně se zamyslet nad zajímavými algoritmickými problémy, vyzkoušet své algoritmické myšlení a programátorské dovednosti a naučit se spoustu nových věcí.

Také je to možnost seznámení s novými lidmi, které baví informatika, programování, matematika a přemýšlení vůbec. Těm nejlepším jsme schopni garantovat přijetí na FIT ČVUT bez přijímacích zkoušek.

## Jak se můžu zapojit?

Začni nejprve tím, že se zaregistruješ na našich webových stránkách na adrese <https://fiks.fit.cvut.cz>. Potom si stáhni zadání úloh (nebo využij tuto brožurku), vyřeš je a své řešení nám tamtéž odevzdej.

## Typy úloh

Celkem se ve FIKSu můžeš setkat se třemi typy úloh. O který typ úlohy se jedná, je vždy uvedeno u konkrétního zadání úlohy.

Nejčastěji se u nás potkáš s úlohami typu Rozmysli, popiš a naprogramuj. U každé ´ulohy tohoto typu se odevzd´av´a jak popis algoritmu (s odhadem asymptotick´e složitosti), tak i zdrojový kód řešení problému v tebou zvoleném jazyce (jakýkoliv vyšší programovací jazyk dle tvé volby, například C, Java, Pascal, apod.).

Dalším typem jsou úlohy Zamysli se. Tyto úlohy jsou obvykle více teoretické a vyžadují, aby ses nad nimi důkladně zamyslel. Oproti předchozímu typu úloh nemusíš nic programovat, odevzdává se pouze slovní popis řešení problému.

Pokud nemáš rád teoretické úlohy a raději by sis procvičil/a své programátorské umění, pak pro je pro tebe určena kategorie Odpověz Sfinze. V úlohách tohoto typu po tobě nechceme popis algoritmu, je však potřeba vyřešit daný problém a toto řešení pak precizně naprogramovat. Oproti ostatním typům úloh se navíc okamžitě dozvíš, zda je tvé řešení správné, protože ho můžeš okamžitě odevzdat do našeho vyhodnocovacího systému.

Další a podrobnější informace nalezneš na našich webových stránkách.

## Fiťácký Informatický Korespondenční Semnář Ročník 2023/24, 2. kolo

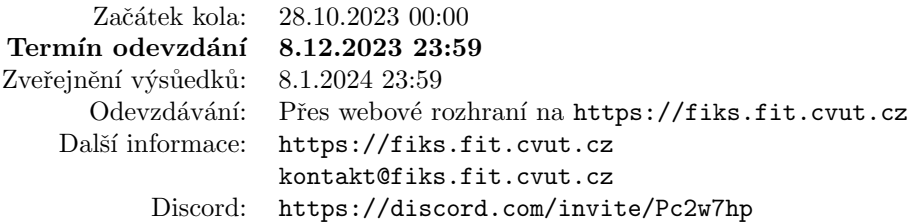

Chvíli poté, co poslední uzel potvrdil moji žádost o autorizaci, se na obvodu místnosti, hned vedle na prázdno se stále vysouvající a zasouvající CD mechaniky, začalo divně chovat světlo. Rozhraní prostoru uzlu a zdánlivé pryskyřice po obvodu přestalo čistě lámat obraz. Nejdříve vznikaly artefakty zřejmě způsobené trhlinami v optickém médiu, jako kdybych se díval do rozbitého zrcadla. Jednotlivé fragmenty se stále štěpily, až z rozraní vycházela pouze difundovaná záře, která postupně slábla a slábla, dokud nedosáhla téměř dokonalé černoty.

Z této opticky černé, logicky bílé díry vyšla postava s holí omotanou měděným drátem vypadajícím jako dlouhá cívka: "Vítej v Systému, Frodo. Říkají mi Gandalf. Bylo nám přáno, že injekce nakonec proběhla v pořádku. Snad i ten nedostatek paměti se nám měl přihodit, neboť ukázal tvé výtečné schopnosti, Frodo. S tvojí pomocí bychom konečně mohli uvést Systém do pořádku."

"Ale já jsem jenom pouhý středoškolák."

"ne ja jsem jehom pouhy streusskoluk.<br>"Neboj, Frodo, nebudeš na tento úkol sám. Pomůžu ti toto břemeno nést."

"
"Tesoj, Trodo, nestades na tento dilor sali.<br>Z tmavého portálu vyšly další tři postavy.

"","" nečitelným kódem. Moje IDE i unit testy budou tvým mečem i štítem, kterým se Jmenuji se Aragorn a budu tvůj softwarový inženýr. Ochráním tě před každým budeme bít s každým design patternem, plus minus jedničkovou chybou a kódem, který by sice měl podle dokumentace dělat nějakou věc, ale vlastně dělá něco úplně jiného."

"
dá převést na grafovou úlohu, zasáhne asymptoticky optimální algoritmus z mého "Jmenuji se Legolas a budu tvůj teoretický informatik. Každý problém, který se toulce. Mé důkazy jsou elegantní a čisté jako má elfská krev. V mnoha velkých bitvách, které se daly vyjádřit pomocí teorie her, jsem hrdinně dokázal, že máme výherní strategii, budeme-li táhnout první. Konkrétní strategii jsem však nenašel."

", "menaji se cinin a sudu ovaj narawarerar. Nikas neumi s zerezem pracovao dali, iak my trpaslíci. Ještě jsem nepotkal problém, který bych neumlátil svojí sekerou "Jmenuji se Gimli a budu tvůj hardwarerář. Nikdo neumí s železem pracovat tak, – jazykem C. Dokážu disassemblovat každou binárku – zvlášť když má příponu ELF. A netěžím kryptoměny! Nikdy jsem netěšil kryptoměny! A nikdy nebudu těžit kryptoměny! Slyšíš, Legolasi? Přestaň to o mě říkat!"

## Úloha č.  $1$ Konfigurační řetězec

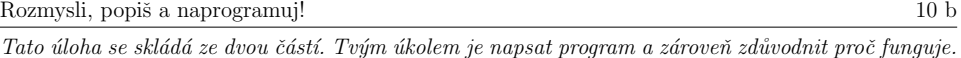

"Vysvětlí mi konečně někdo, o co tady jde?!"

wysociali se na Froda s pochopením otočil a začal: "Kdysi dávno se rektorát ČVUT rozhodl, že by<br>Gandalí se na Froda s pochopením otočil a začal: "Kdysi dávno se rektorát ČVUT rozhodl, že by měl vytvořit informační systém. Doba to byla těžká. Standardů bylo pomálu, architektury procesorů se měnily jak dneska JavaScriptové frameworky a většinu kódu psali fyzici. Bylo vybráno několik místností, ve kterých měla být zřízena potřebná infrastruktura – začalo se jim říkat uzly – a první inženýři začali dávat dohromady první kusy Systému nevědouce, co se z něj stane.

První software pro evidenci studentů byl napsaný v assembleru. Poté se k němu přidal systém na zkoušky v Algolu a systém na zápočty v Cobolu. Pro interakci mezi systémy někdo zbastlil pár řádků v Lispu a už to tak zůstalo. Pak ale bylo potřeba rozšířit systém pro evidenci studentů. Jelikož do assembleru nikdo nechtěl sahat, rozhodli se využít, co funguje, a dodatečné informace neukládat na magnetické pásce, ale skladovat je pomocí trochu Pascalovského kódu na disketě. Spojení těchto dat zařizoval drobný kód v ML. Docenti z FELu ale nadávali, že je to pomalé, tak si vytvořili alternativní agregátor ve Fortranu. A tak si každý napsal svůj skript na to, co zrovna potřeboval, nejlépe u toho použil výsledky cizího skriptu, a vesele ho přidal do systému.

Systém rostl a uzelní inženýři měli více a více práce. Z uzlů je pomalu už nikdo skoro neviděl vycházet. Jenom někdo ze sekretariátu občas donesl řízek s chlebem (ekvivalent kebabu z minulého tisíciletí) k ventilační šachtě a zaklepal. A lidé si začali všímat, že přinesené dary často způsobily, že jejich problém byl do pár hodin vyřešen, zatímco maily kolegů, co řízky nenosili, zůstávaly nezodpovězené celé týdny. Po nějaké době tak oběti na oltář u ventilační šachty nosili téměř všichni. Požadavky ale byly natolik repetetivní, že uzelní inženýři napsali skripty, které požadavky řešily automaticky za ně – včetně konzumace obětí. Jakým způsobem to Systém dělal, nikdo neví.

Po letech ale přišla rekonstrukce a uzly bylo potřeba přesunout. Uzloví inženýři ale protestovali. Zamkli uzly, všechny maily z rektorátu přesměrovali do spamu a na maily ze stavební firmy nechali odpovídat Systém samotný. Jednoho dne ale přijeli dělníci a rozbourali zdi uzlu. Uvnitř ale našli jen prázdnou místnost, ze které byla cítit pryskyřice. Uzel ale fungoval dál. A když byla rekonstrukce hotová, uzelní inženýři byli vidět, jak vchází a vychází z chodby, kde kdysi bývaly dveře do uzlu a kde je dnes jenom učebna. Občas je někdo několik dnů neviděl a pak najenou vyšli z úplně jiné budovy.

Jak uzelní inženýři se Systémem splývali víc a víc, rozhodli se proto rovnou využít Systém k přesouvání mezi uzly. Napsali pár skriptů a začali se mezi uzly pohybovat, jako kdyby byli jenom packety v síti. Toto přesouvání funguje i dnes, jenom postupem času nabobtnalo a navázet spojení mezi uzly je obtížnější. Aragorn nad tím strávil věčnost. Zbytek ti vysvětlí on."

## Zadání

Na uzlu, se kterým se snažíme navázat spojení, běží  $n$  skriptů. K navázání spojení je potřeba odeslat uzlu konfigurační řetězec bitů délky  $m$ . Tento řetězec poté dostanou všechny skripty na vstupu. Jenomže jsme si všimli, že u většiny řetězců některé skripty spadnou. Vypozorovali jsme, že pokud změníme *i*-tý bit řetězce, jistá množina skriptů se začne chovat opačně – pokud padala, tak bude fungovat, a pokud fungovala, tak bude padat. Důležité je, že tato množina zůstane pro daný bit řetězce pořád stejná. Na začátku všechny skripty padají a výchozí konfigurační řetězec sestává ze

samých nul. Vaším úkolem je tedy nastavit konfigurační řetězec tak, aby žádný skript nepadal. Také musíte zjistit, kolik různých takových konfiguračních řetězců existuje.

## Vstup

Na prvním řádku vstupu se nachází čísla  $m, n \ (m, n \geq 1)$  reprezentující délku konfiguračního řetězce a počet běžících skriptů.

Dále následuje m řádků, kde na každém se nachází nejprve číslo  $k_i$  určující pro i-tý bit počet skriptů, který ovlivňuje. Dále na tomto řádku následuje  $k_i$  čísel, které určují, které skripty jsou tímto bitem ovlivňovány.

## Výstup

Na výstupu napište nejprve číslo x reprezentující počet možných konfiguračních řetězců. Pokud je  $x > 0$ , vypište na další řádek nějaké řešení v podobě konfiguračního řetězce (tedy m bitů).

## Ukázka

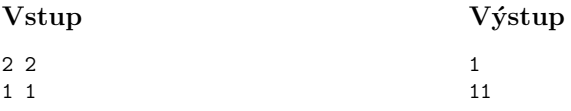

1 2

Máme konfigurační řetězec délky  $m = 2$  a  $n = 2$  skriptů. První bit ovlivňuje první skript a druhý bit ovlivňuje druhý skript. Pro konfigurační řetězec jsou čtvři možnosti: 00, 01, 10, 11. Pro první řetězec budou oba skripty padat, pro druhý a třetí zůstane jeden nefunkční a pro čtvrtý řetězec oba skripty fungují. Je tedy jediné řešení 11.

#### Vstup

2 3

- 2 1 3
- 2 2 3

Zde máme  $n = 3$  skripty a délka konfiguračního řetězce je  $m = 2$ . Zde je ale vidět, že žádná z možností 00, 01, 10, 11 nezabere jako konfigurační řetězec. Pro řetězec 00 budou všechny tři skripty padat. Pro řetězec 01 bude padat první skript, pro řetězec 10 bude padat druhý skript a pro řetězec 11 bude padat třetí skript.

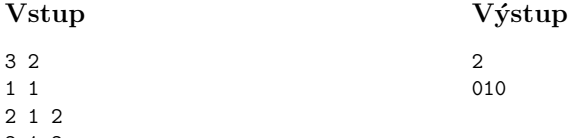

2 1 2

Zde máme  $n = 2$  skripty a délku konfiguračního řetězce  $m = 3$ . Řešení jsou celkem 2: 010 a 001.

## Bodové podmínky

• Za vyřešení problému jsou 2 body.

#### Výstup

### $\Omega$

- Za vyřešení problému polynomiálním algoritmem (v m a n) bez počítání počtu možných řešení je 7 bodů (tedy stačí umět říct zda řešení existuje či nikoliv a nějaké vypsat, pokud existuje).
- Za plné vyřešení problému polynomiálním algoritmem je 10 bodů.

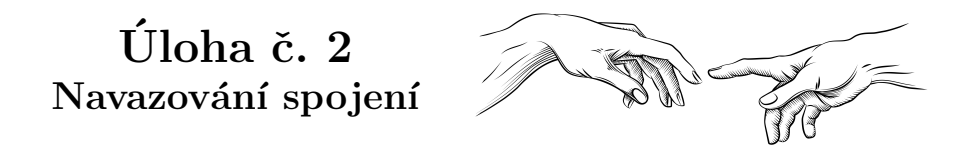

#### Zamysli se! 10 b

Tato úloha je čistě teoretická, tvým úkolem zde není napsat program. Namísto toho si dej záležet na kvalitním slovním popisu, kde mimo jiné jasně zdůvodníš, proč tvůj postup skutečně bude fungovat.

""
"
nimi můžeme cestovat mnohem snáze. To se nám teď bude velmi hodit. Víš, Frodo, v Systému "Dobrá práce, Frodo. Teď, když máme algoritmus na navazování spojení mezi uzly, tak mezi se teď dějí strašné věci. Nikdo tomu pořádně nerozumí. Proto moudrý teoretický informatik doc. Elrond, dávný uzelný inženýr, ustanovil Společenstvo paketů – z každé informatické rasy vybral nejzkušenější jedince, kteří mají za cíl problém zdebugovat. A když Správce potkal tebe, vycítil, že jsi ve Společenstvu potřeba. Nyní je ale již čas vyrazit."

Aragorn spustil můj algoritmus na spočítání konfiguračního řetězce, Gimli zapojil všechny kabely potřebné k zahájení přesunu a Legolas mezitím přemýšlel nad důkazem, že hardwaráři (a hlavně Gimli) by se dali aproximovat stavovým automatem. Gandalf se mezitím shýbl nade mnou a podal mi čepici a boty s podpatkem. "Co to je?" zeptal jsem se. "Enkapsulace. Je to tvoje nová hlavička a<br>patička skug mehl být odselén pomocí síťového protekolu. Hlavně si hlídej v hlavičce hodnotu TTI. patička, abys mohl být odeslán pomocí síťového protokolu. Hlavně si hlídej v hlavičce hodnotu TTL. Udává tvůj Time To Live. Každým přesunem se sniží o jedna. Je to proto, aby se packet nemohl v Systému zacyklit. To by byl problém."

Když Aragorn s Gimlim připravili vše potřebné pro přesun a Legolas přidal do svého modelu Gimliho zásobník, Gandalf odeslal konfigurační řetězec a na rozhraní pryskyřice začaly vznikat optické artefakty podobné těm, které jsem viděl před příchodem Společenstva. Tentokrát ale nedocházelo k tmavnutí. Naopak. Prostor přede mnou byl stále světlejší a světlejší, až přes zář nebylo na pryskyřici vidět nic jiného.

Aragorn a Gimli do této bíle, logicky černé díry vešli. Gandalf mi pokynul a já jsem také vykročil. Přes zářisem nic neviděl. Jenom jsem šel dál a dál. Až jsem se najednou ocitl v místnosti velmi podobné té předchozí – dalším uzlu.

Proces se několikrát opakoval, párkrát jsme se rozdělili a v některých uzlech se potkali. Až Gandalf prohlásil: "Vše tak strašně dlouho trvá. Pokud máme zdebugovat náš problém, je třeba, abychom se<br>na Svetámu makli nakybovat nychloji. Postavno dostatek spojení, abychom se byli sebenní dostat s po Systému mohli pohybovat rychleji. Postavme dostatek spojení, abychom se byli schopní dostat z libovolného uzlu do libovolného jiného bez stavění dalších. Legolasi, to bys mohl zvládnout vymyslet."

Legolas, očividně rozladěn tím, že musel ke svému zásobníkovému automatu přidat pásku, aby konečně Gimliho vymodeloval, se pustil do práce.

Všiml si, že mezi všemi dosud navázanými jednosměrnými spojeními se dosud nevytvořil žádný cyklus.

## Popis úkolu

Budete pracovat s orientovaným grafem. V orientovaném grafu jsou hrany mezi vrcholy vždy jednosměrné. Pokud tedy existuje hrana z prvního vrcholu do druhého, umíme cestovat pouze tímto směrem. Abychom se uměli přímo vrátit, museli bychom přidat další, přesně opačně orientovanou hranu.

Vaším cílem je umět se po grafu libovolně pohybovat. Chcete, aby vždy existovala cesta mezi každými dvěma vrcholy, a to oběma směry. Toho umíte dosáhnout přidáváním nových hran do grafu. Graf se kterým budete pracovat nebude obsahovat žádné cykly. V orientovaném grafu to znamená, že v jakémkoli vrcholu začnete a jakýmikoli hranami se budete pohybovat, nikdy neskončíte v počátečním vrcholu.

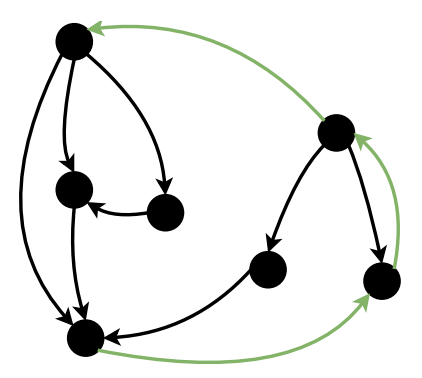

Na obrázku můžete vidět příklad doplnění hran do acyklického orientovaného grafu tak, že existuje cesta tam i zpět mezi každým párem vrcholů.

Navrhněte strategii přidávání hran, která splní zadanou podmínku. Popište, které hrany budete do grafu přidávat a odhadněte jejich počet. Popište, na čem tento počet závisí. Při návrhu strategie se soustřed'te na co nejmenší počet přidaných hran.

## Rozšíření zadání

Omezení na pouze acyklické grafy je dost přísné. Upravte tedy vaši strategii, aby fungovala i v případě, že orientovaný graf není acyklický. Popište změny ve vaší strategii a odhadněte, jak se změní vaše tvrzení o počtu přidaných hran a vlastnostech grafu na kterých tento počet závisí ve srovnání se základním zadáním.

## Úloha č.  $3$ Bitva v paměti

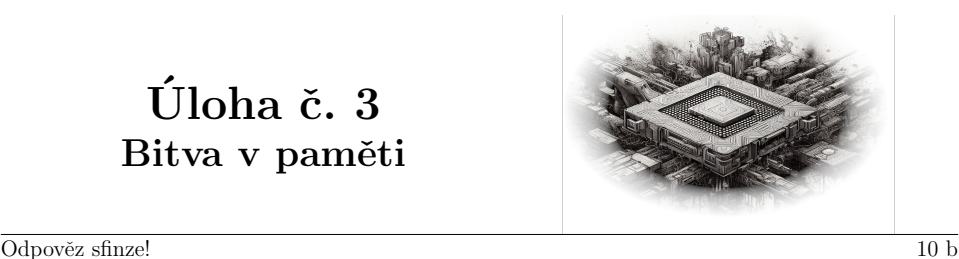

Tato úloha je vyhodnocována automaticky. Je potřeba, aby výstup programu **přesně** korespondoval se specifikací výstupu níže. Jak odevzdávat tento typ úloh se můžeš dočíst na webových stránkách FIKSu pod záložkou "Jak řešit FIKS".

Se seznamem všech potřebných spojení jsme se dali do práce. Cestovali z uzlu do uzlu a vytvářeli vše potřebné. S Gimlim a Gandalfem jsme v jednom uzlu čekali na ostatní. Konečně se před námi vytvořila černá, logicky bílá díra.

", "o noncone, ze jese tatry," zvolar člandari: "miseo ringorna a negotace die z cerne, isglesty bile<br>díry vyskočila vyhublá postava v šedém děravém plášti. Pod pláštěm bylo staré triko s nějakým "No konečně, že jste tady," zvolal Gandalf. Místo Aragorna a Legolase ale z černé, logicky bílé kódem, z pod kterého lezly žebra. Některá ovšem chyběla a byla nahrazena žebry procesorového chladiče. Ruce volně splývaly podél těla a místo některých prstů byly šroubováky, kleště a drát, který připomínal oko pájky. V oblasti hlavy byla velká díra, neboť místo pravé mozkové hemisféry byla zasazena patice k procesoru. Levé oko vypadalo spíše jako rozbitá čočka kamery a místo pusy byla disketová mechanika, ze které koukaly zbytky řízku.

Gandalf pozvedl svoji hůl a mocným zmáčknutím tlačítka vyslal k postavě magnetický impulz. Postava se podlomila v kolenech a s rachotem spadla na zem a roztříštila se. Z jednotlivých úlomků se rozeběhly bugy – malé kusy PCB, které vypadaly jak části všemožných konektorů. Hlavně ISA, PCI a USB. Bugy se rozutekly po místnosti a vložily se do nepoužitých portů vší elektroniky, která se v místnosti nacházela.

"", "podía do paměti uzlu, byla plnía náhodného kódu, který nešel vymazat. "Je potřeba vytvořit vlastní,<br>podíval do paměti uzlu, byla plná náhodného kódu, který nešel vymazat. "Je potřeba vytvořit vlastní, Rychle, nesmí se dostat k paměti," pronesl klidně Gandalf. Bylo bohužel už pozdě. Když se který náhodný kód odstraní."

Tvým cílem bude napsat program, který je nejen schopen přežít, ale i zničit ostatní programy – budeˇs tedy bojovat jak s pˇredpˇripraven´ymi programy, tak s programy sv´ych koleg˚u. Nebude to ale tak jednoduché, jak by se mohlo zdát. Tvůj program bude běžet na počítači, který má několik specifických vlastností.

Narozdíl od běžného programování tu je pár drobných rozdílů.

- Paměť pro data a kód je společná. To znamená, že můžeš přepsat svůj vlastní kód. Stačí zapsat do paměti na správné místo správné byty.
- Na počítači běží několik (až 8) procesů, ty ale mají společnou paměť. To znamená, že můžeš přepsat kód jiného procesu pokud zjistíš, kde běží.
- Paměť je omezená. Tvůj kód se navíc musí vejít do 256 instrukcí.
- Kromě paměti (která je sdílená pro všechny programy) má každý program své vlastní registry. Registr je taková proměnná, která je ale čistě pro tvůj program a nikdo jiný ji nemůže číst ani do ní zapisovat. Ve všech registrech je na začátku nula. V prvním registru (R0) je vždy nula a

není povolené do něj zapisovat. Registry nemají iména, ale čísla, indexuje se od nuly. Registrů je 6 a mají velikost 32 bitů.

• Chování při přetečení (tedy pokusu uložit větší číslo, než se vejde) jak paměti tak registrů není definované – může se stát cokoliv.

Tvůj program běží, dokud nenastane některé z následujícího:

- Vykonal jsi neplatnou instrukci. Tedy něco, co není v tabulce níže. Toto se může snadno stát, pokud jsi neopatrně zapisoval do paměti a špatně sis přepsal instrukce.
- $\bullet$  Do neplatných instrukcí spadá i přístup mimo rozsah paměti.
- $\bullet$  Vykonal jsi instrukci "bomba" ve chvíli, kdy zbývala na odpočtu nula.
- Zacyklil jsi se.

Tvým cílem je běžet déle, než programy ostatních. (Tedy jednou z možných metod přežití může být zkusit zničit ostatní programy.)

#### Registry

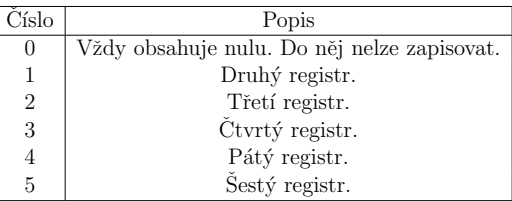

#### Paměť

Paměť má předem neznámý rozsah. Lze ji indexovat klasicky jako u normálního pole, tedy lze číst například z mem[10] nebo zapisovat na mem[11].

• Vždy obsahuje na začátku 256 \* 4 bytů, které "nepatří" žádnému hráči. Najdeš tam také<br>ceneriální adresu se kteréch ide innom čísti speciální adresy, ze kterých jde jenom číst:

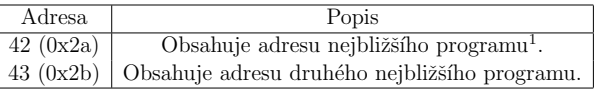

- Poté pro každého hráče obsahuje dalších 256 \* 4 bytů, kde se nachází jeho počáteční program.
- Nevíš, v jakém pořadí jsi ani kolik programů běží tedy jestli jsou před tebou nějaké programy, nebo ne.

<sup>&</sup>lt;sup>1</sup>Počítáno od místa, kde zrovna vykonáváš kód.

#### Instrukce

Každá instrukce je 4 byty (32 bitů) dlouhá. První byte je kód instrukce, další tři jsou argumenty.

Všechna čísla ve slouepčku "Kód" uvedená v této tabulce jsou hexadecimální. Tedy například<br>0.60 is ve slutečnosti 0x60, sož je v desítkové soustavě 105. Dvojice čísel (v temte případě tedy číslo 69 je ve skutečnosti 0x69, což je v desítkové soustavě 105. Dvojice čísel (v tomto případě tedy třeba 69 je jeden byte  $= 8$  bitů.)

Ve sloupečku kód je předpis instrukce. Když je někde číslo, je pevně dané. Otazníky znamená, že hodnota daných bitů může být libovolná a nezáleží na ní. Zápis typu reg1(4b) znamená, že následují 4 bity, které určují registr, který instrukce použije. Zápis typu imm(16b) znamená, že následuje 16 bitů, které určují číslo (vyloženě číselný argument), které instrukce použije.

Výrazem pc se myslí adresa právě vykonávané instrukce. Tato hodnota se inkrementuje po každém vykonání instrukce, pokud neproběhla speciální instrukce, která hodnotu pc mění - například skoky.

Neboj se, pokud to zatím nedává smysl, z příkladů bude vše jasné.

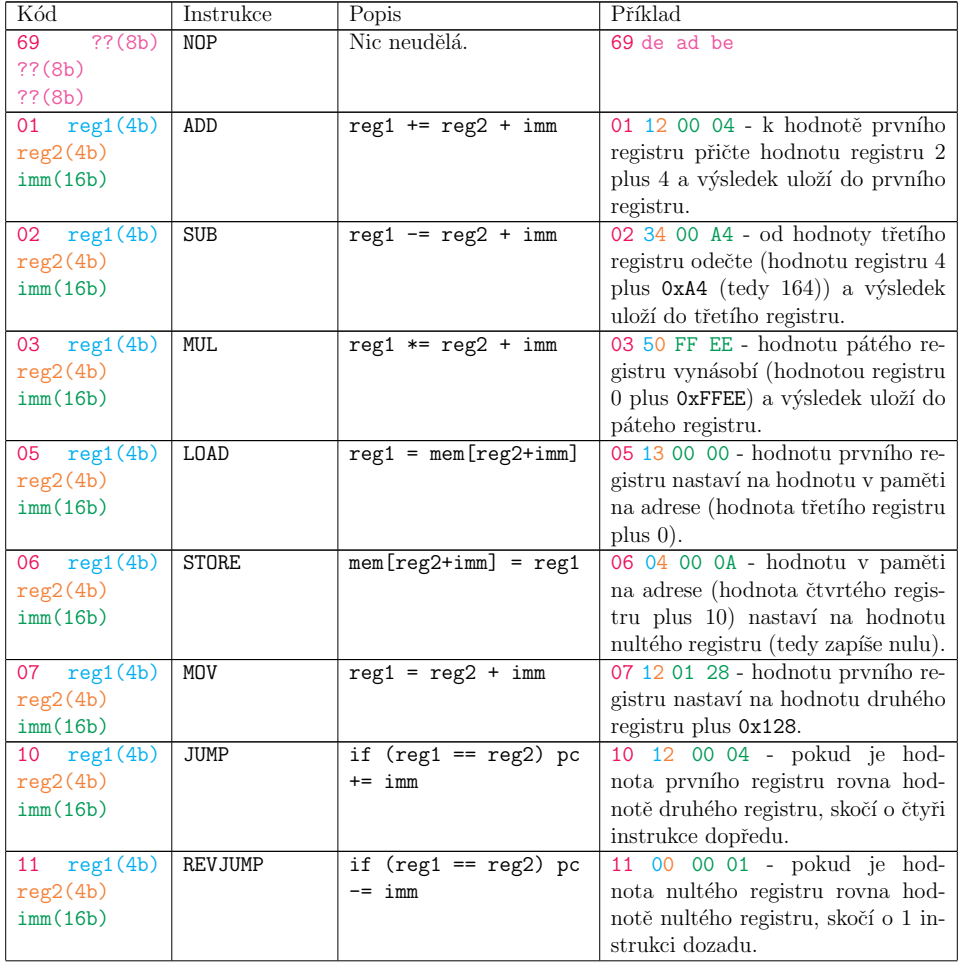

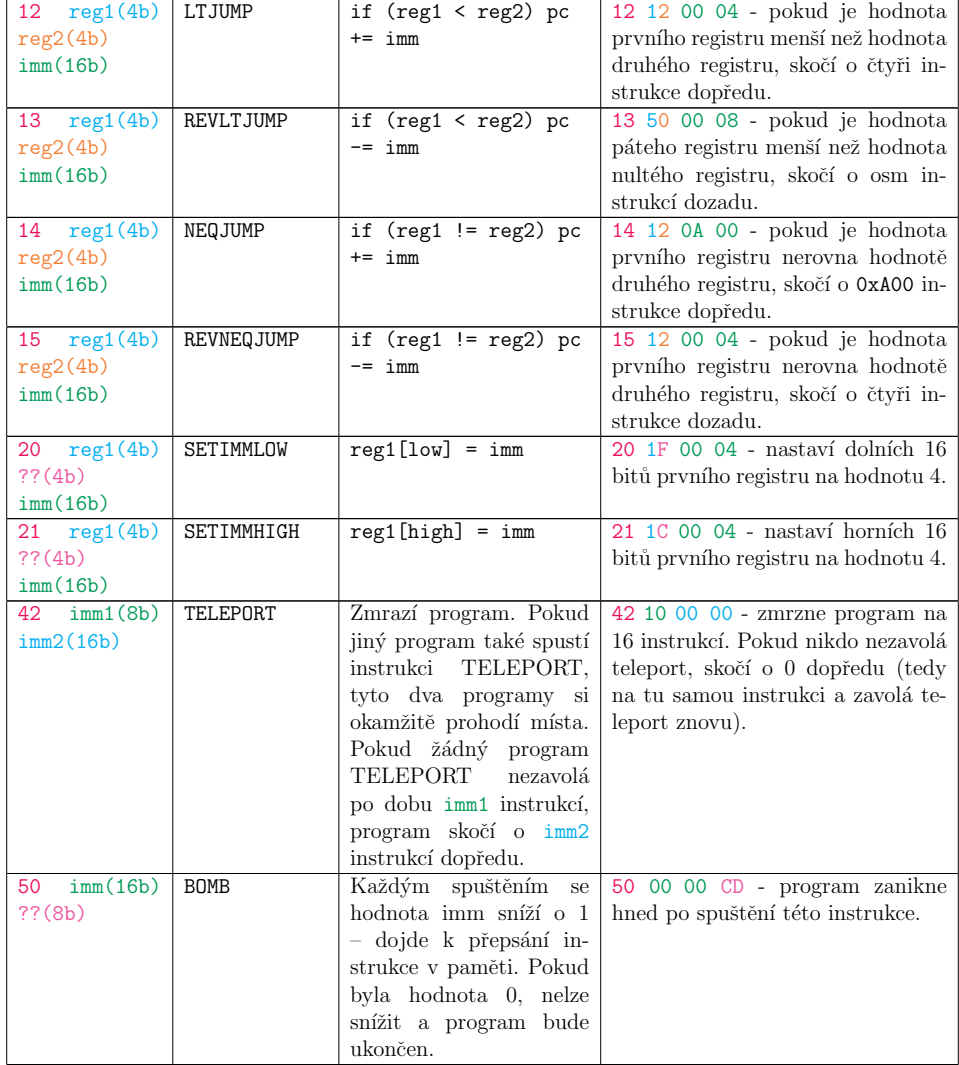

Například, následující kód se zacyklí:

69 00 00 00 ; NOP 11 00 00 01 ; REVJUMP reg0, reg0, 0x0001

#### Odevzdávání

Odevzdávat budeš zdrojový kód svého programu ve formátu značeném výše. Jak sis už mohl všimnout, ; je komentář, vše až do konce řádku se ignoruje. Prázdné řádky a mezery se také ignorují. Na každém

jiném řádku je potřeba mít přesně 8 číslic, které dohromady dají (hexadecimálně) 32 bitů každé instrukce.

Odevzdávání této úlohy je složitější kvůli způsobu vyhodnocování. Jelikož je úloha komplexní, je zapotřebí dát účastníkovi podrobnou zpětnou vazbu. Podrobné informace o běhu tvého programu půjde zjistit na fiks.soptik.tech.

Na odevzdávací web se registruješ tím, že odešleš soubor, který bude mít na prvním řádku email:<fiks email> a na druhém heslo:<moje heslo>. Email musí být totožný jako ten, pod kterým máš zaregistrovaný svůj FIKS účet. Nastav si jiné heslo, než používáš kdekoliv jinde!

Po odevzdání je možné se svým emailem a zvoleným heslem přihlásit na web fiks.soptik.tech, kde si můžeš zobrazit výsledky svých odevzdání a zároveň stáhnout záznam toho, co se stalo. U woor yen "singa" odevzadin states miv a disposici podle oliteleny 10g, atery state sostalistat post tvoje akce – je to z toho důvodu, abys nemohl tak jednoduše kopírovat kód ostatních programů. "ostrých" sfinga odevzdání budeš mít k dispozici pouze omezený log, který bude zobrazovat pouze

Web fiks.soptik.tech po přihlášení umožní i nahrát program přímo. Takovýto program bude spuštěn s jednoduchým protivníkem, který se stále jenom cyklí. Dostaneš kompletní výpis celého stavu prostředí, abys mohl debugovat svoje programy.

Pokud chceš debugovací prostředí ve kterém dělá protivník něco jiného, přepiš jeho kód sám :)

Pokud bys měl s odevzdáním nebo webem jakékoliv problémy, ozvi se na FIKS discordu nebo na petr.stastny@fit.cvut.cz.

#### **Hodnocení**

Body se udělují následovně (uvidíš je na hodnotícím webu):

- $\bullet$  0.01 bodu za úspěšné nastavení hesla
- $\bullet$  celkem 1 bod za to, že odevzdáš validní program
- celkem 2 body za to, že porazíš protivníka, který se pouze cyklí.
- celkem 3-5 bodů za to, že porazíš protivníka, který na tebe bude aktivně útočit. Můžeš dostat i nižší počet bodů, pokud se mu zvládneš dost dlouho bránit, ale nepodaří se ti ho porazit.

Pokud dosáhneš alespoň 2 bodů, budeš zařazen do bitvy s ostatními účastníky.

Jednou týdně proběhne souboj mezi všemi účastníky, jejichž poslední odevzdaný program získal alespoň 2 body. Pokud se souboje budou účastnit alespoň 4 účastníci, dostaneš až 2 extra body v závislosti na svém výkonu. (Tyto body z různých týdnů se nesčítají.)

Po uzavření úlohy proběhne finální souboj, na základě kterého bude rozděleno až 5 bodů.

Maximum bodů, kolik můžeš získat, je 10.

Získané body uvidíš na portálu fiks.soptik.tech, do sfingy budou nahrané později po konci kola.

#### Příklad

Následující program spočítá faktoriál čísla 4 (vstup je uložen v registru 1, výstup bude v registru 2).

```
; reg1 = 4
; reg2 = 1
; while (reg1 != 0) {
    reg2 \equiv reg1reg1--; }
; ; reg2 = 24
```

```
; Move 4 to register 1
07 10 00 04 ; reg1 = reg0 + 4 (reg 0 is always zero)
            ; This could also be achieved by using SETIMMLOW.
; Move 1 to register 2
07 20 00 01 ; reg2 = reg0 + 1
; Loop start
; if reg1 is zero, jump to end
10 10 00 04 ; if (reg1 == reg0) pc += 4 (skip the whole loop here)
  ; reg2 *= reg1
 03 21 00 00 ; reg2 *= reg1
  ; reg1--
 02 10 00 01 ; reg1 -= 1
  ; Jump to loop start
  11 00 00 03 ; If reg0 is equal to reg0, jump three instructions backwards
     ; (to loop start)
; LOOP END
69 00 00 00 ; NOP
; reg2 is now 24
```